Subject: TheIDE fatal error crash Posted by [jjacksonRIAB](https://www.ultimatepp.org/forums/index.php?t=usrinfo&id=1150) on Wed, 16 Feb 2022 10:25:15 GMT [View Forum Message](https://www.ultimatepp.org/forums/index.php?t=rview&th=11759&goto=58108#msg_58108) <> [Reply to Message](https://www.ultimatepp.org/forums/index.php?t=post&reply_to=58108)

To replicate under Linux:

- 1. Go into output mode
- 2. Type "abcdefghijklmnop" into textbox
- 3. Click Used or All button
- 4. Observe Fatal error Invalid memory access popup

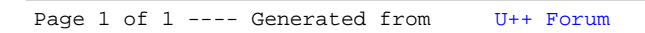